# How to calculate a Processing UCA:

*Below is an example of how to calculate a Processing Unbundling Cost Allocation (UCA). This is not the only method by which the UCAs may be calculated. Other methods may be used provided they are in accordance with appropriate regulations. Regardless of the method used to Unbundle, you are still subject to audit. (Published Sept. 23, 2013)*

## **Data Collection**

- 1) Obtain a Process Flow Diagram (PFD) of the processing plant that includes all major pieces of equipment and represents all major functions performed in the plant.
- *2)* Determine the discharge mainline(s) at the tailgate of the plant and their requirements for pressure,  $CO<sub>2</sub>$ , H<sub>2</sub>S and H<sub>2</sub>O. Some mainlines might also have an "total acid gas" or "total inert gas" specification. **These values are your Marketable Condition requirements for each mainline**. *Marketable condition for each specification (pressure, water content, contaminant content, etc) need only be met once. Residue boosting/recompression is never an allowed process.*
- 3) Obtain costs related to the processing of gas:
	- a. Costs associated with capital investment (equipment, building costs and installation) within plant boundaries.
	- b. Costs associated with operations, maintenance, and overhead.
	- c. For a complete list of information needed, refer to the equipment on the **UCA Calculation Engineering Data Needs Document**
	- d. Match equipment costs to the PFD obtained in #1, making sure that there are no inconsistencies
- 4) Obtain inlet and outlet gas composition data and pressure for each compressor, dehydrator, sweetening unit and measurement point within the processing plant for the following (as appropriate):
	- a.  $CO<sub>2</sub>$
	- $b. H<sub>2</sub>S$
	- c.  $H<sub>2</sub>0$

d. Compressor discharge pressure

### **Compile and Organize Data**

5) Take the PFD from #1 and assign the values obtained in #4 to each piece of equipment (example below only shows values for the first unit).

induction of the thoughout Suegested Vipux

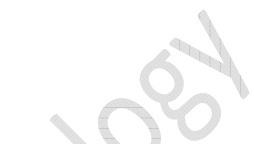

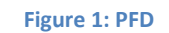

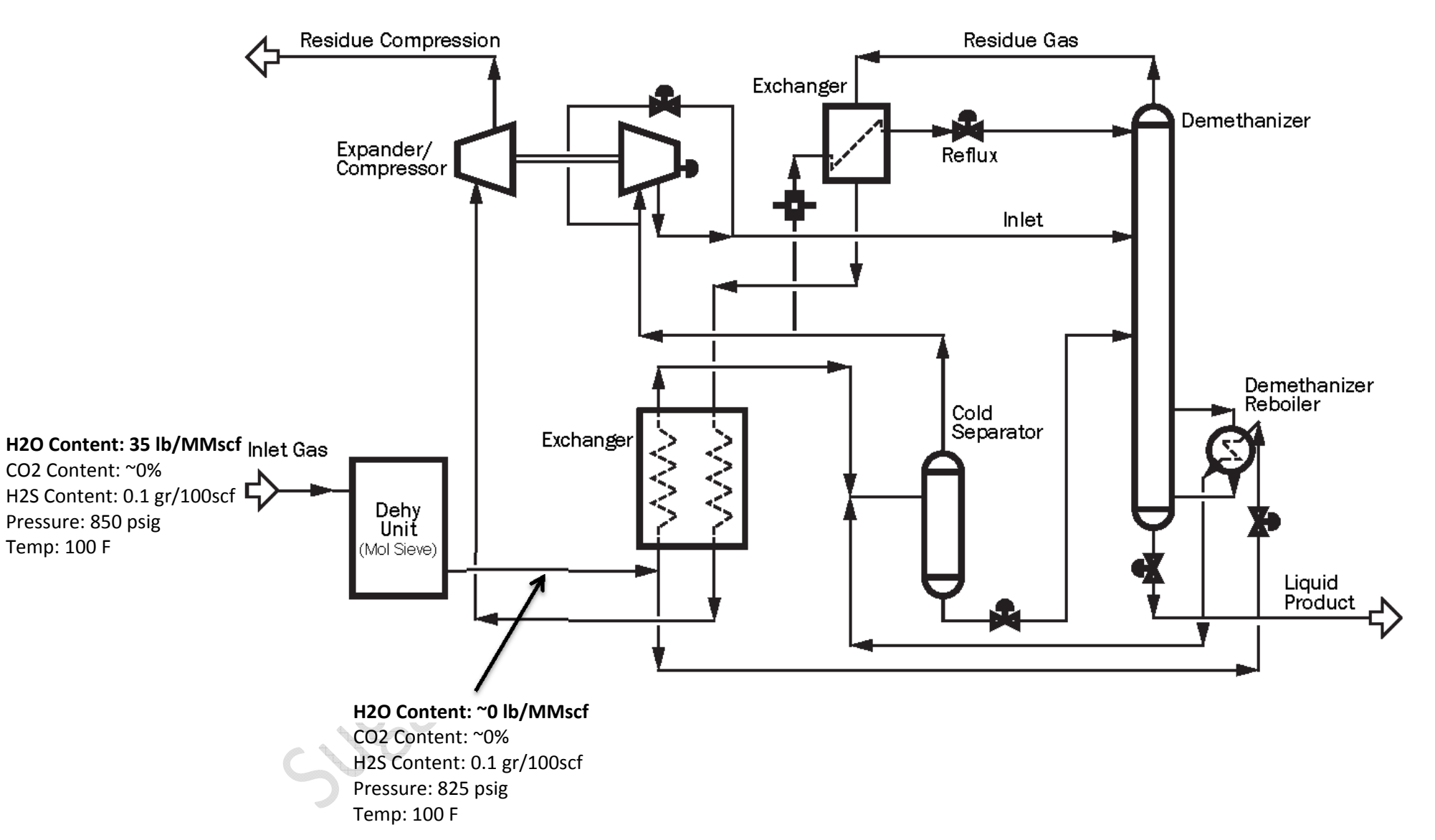

- 6) Classify compressors, sweetening, dehydration and processing units as allowed, non‐ allowed and partially allowed based on the Marketable Condition Rule. The Marketable Condition Rule states that lessees must compress, remove sulfur, carbon dioxide and water content to mainline specifications at no cost to the lessor. The first piece of equipment to reach marketable condition is not allowed. Once the mainline specifications have been met for pressure, water,  $CO_2$  or  $H_2S$  content, downstream equipment that perform the same function are allowed (residue compression is never allowed). For example, after the gas stream has been dehydrated to mainline specifications, downstream dehydrators are allowed.
- 7) If the first piece of equipment to reach Marketable Condition also exceeds the specifications, use the following method to calculate the allowed percentage of units that exceed Marketable Condition for the first time:

#### Allowed Percentage (dehydrator and amine units):

 $\overline{ }$ Marketable Condition Specification – Outlet Measuremen  $\frac{1}{2}$  × 100

#### Allowed Percentage (compressors):

 $\overline{ }$ ݁ݎݑݏݏ݁ݎܲ ݊݅ݐ݊݀݅ܥ ܾ݈ܽ݁ݐ݇݁ݎܽܯ െ ݐܷ݊݅ ݂ ݁ݎݑݏݏ݁ݎܲ ݃݁ݎ݄ܿܽݏ݅ܦ  $\times$  100 Discharge Pressure of Unit

Example from schematic above:

#### Allowed Percentage of Mol Sieve Dehy (from fig. 1):

$$
\left(\frac{7 \text{ lb H}_2O/mmscf - 0 \text{ lb H}_2O/mmscf}{35 \text{ lb H}_2O/mmscf}\right) \times 100 = 20\% \text{ allowed}
$$

 $\overline{\phantom{a}}$  Organize all cost data from #3 into the following categories

- A. Compression facilities for refrigeration
- B. All other compression except boosting
- C. Any equipment whose primary function is the recovery of plant products, including NGLs
- D. Equipment that supports NGL recovery (heat exhangers, etc.)
- E. Meters
- F. Storage tanks
- G. Residue boosting compressors
- H. Sweetening (amine) units
- I. Dehydrators
- 9) Using Marketable Condition data from #2, the PFD and the methods outlined in #5, #6 and #7, calculate the allowed percentage of any equipment that serves a marketing function (removing water,  $H_2S$ , CO<sub>2</sub>, increasing pressure).
- 10) Use the following table to classify the equipment from #8 into allowed and non‐allowed categories:

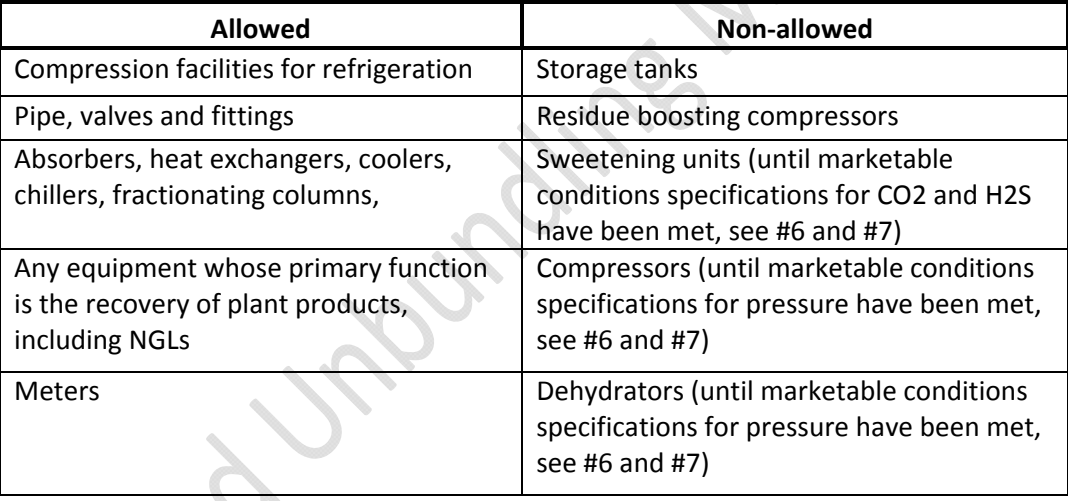

- 11) Determine whether your Plant uses Depreciation and Return on Undepreciated Capital Investment (RUC) or Initial Depreciable Capital Investment multiplied by the BBB Rate to determine processing UCAs. Refer to 30 CFR §1206.159(b)(2) for Federal Gas or 1206.180(b)(2) for Indian Gas.
- 12) The Return on Undepreciated Capital Investment is calculated by taking the undepreciated capital balance (beg. year) times a rate of return (The industrial bond yield index for Standard & Poor's BBB bond rate)
- 13) Calculate UCA's using the following equations:

UCA for allowed processing (using Depreciation and RUC method)  $=$ 

<u>Sotal Yearly Depreciation and RUC on Allowed Processing Units + Allowable Operating and Maintanence</u><br>This Warely Depreciation and PUC on all Processing Units + Tatal Operating and Maintanence Total Yearly Depreciation and RUC on all Processing Units + Total Operating and Maintanence

UCA for allowed processing (using Initial Capital Investment method)  $=$ 

["Total Initial Depreciable Capital Investment of Allowed Processing Units)\*BBB Rate + Allowable Operating and Maintanence [[1] (Total Initial Depreciable Capital Investment of all Processing Units)\*BBB Rate + Total Opera

14) Example Using Depreciation and Return method:

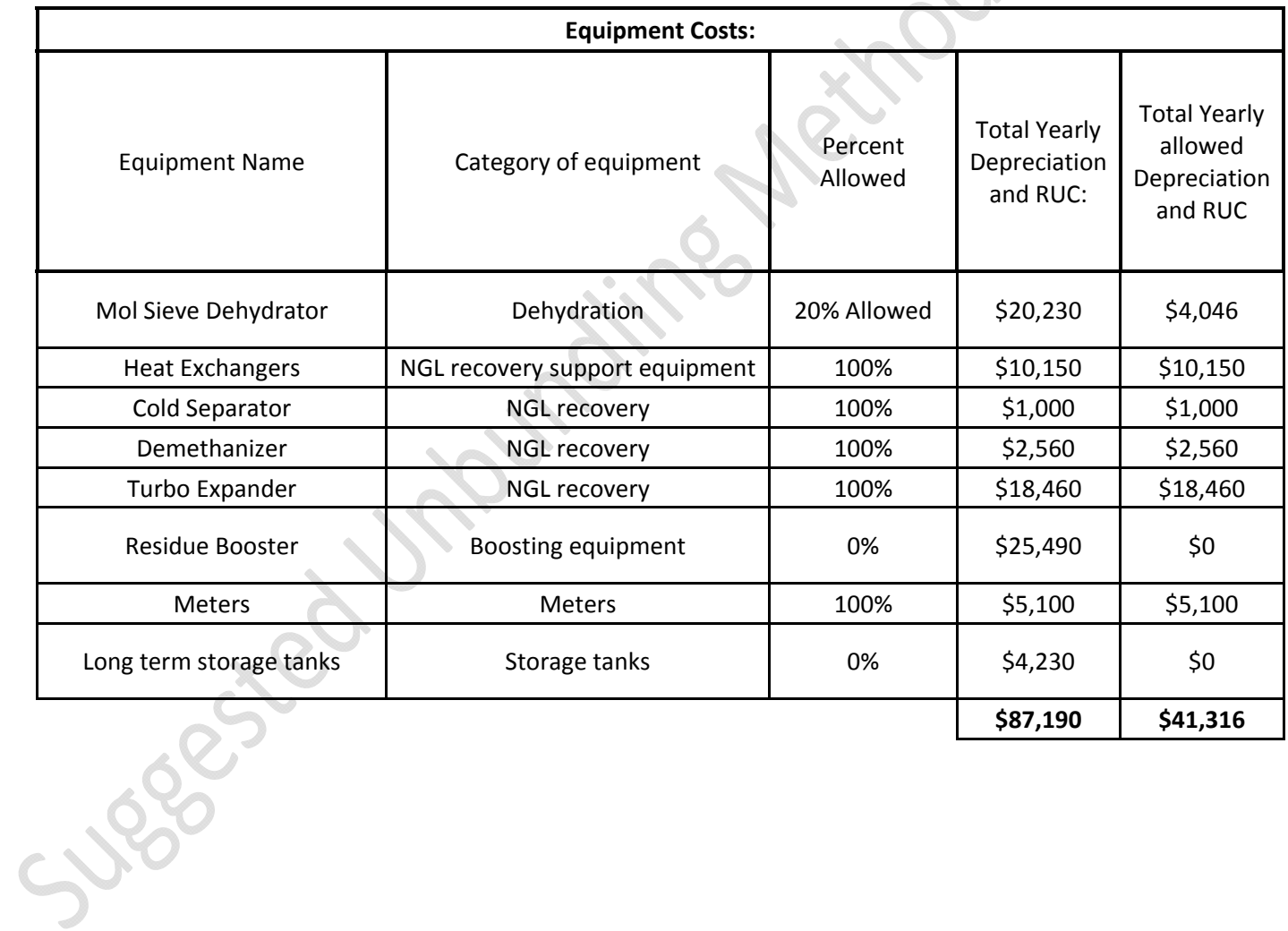

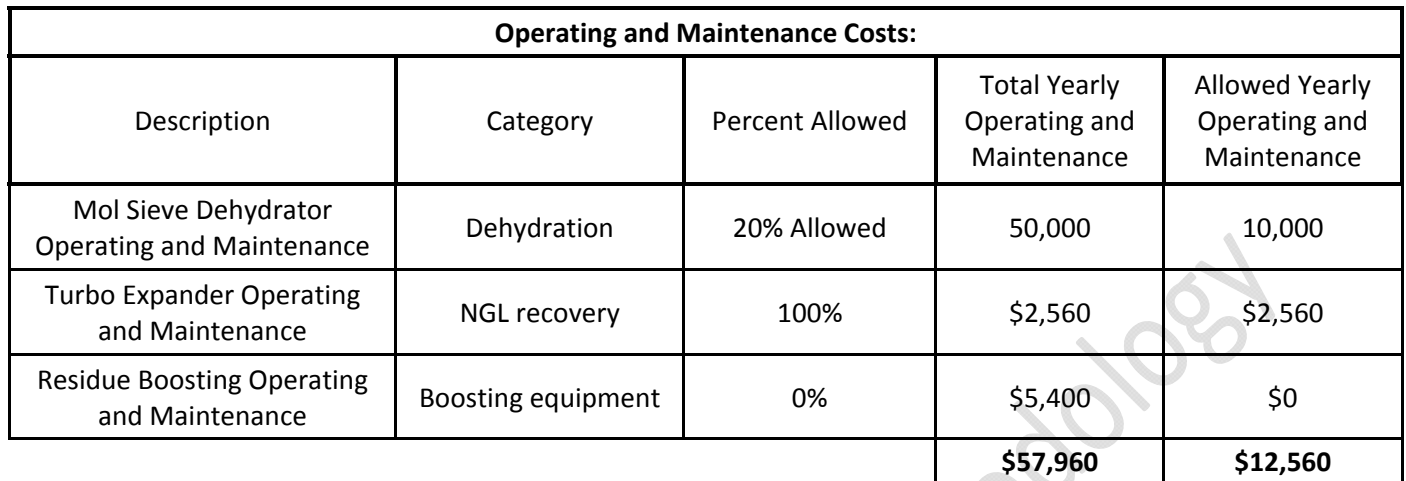

15) Sum all annual depreciation, return on undepreciated capital investment, operating and

maintenance costs, as shown above.

16) Calculate the UCA for allowed processing:

UCA for allowed processing (using Depreciation and RUC method)  $=$ 

Total Yearly Depreciation and RUC on Allowed Processing Units + Allowable Operating and Maintanence Total Yearly Depreciation and RUC on all Processing Units + Total Operating and Maintanence  $\frac{$41,510+12,560}{887,190+\$57,960} =$ 

37.12% allowed

17) Allowed and non-allowed UCAs should be calculated for each mainline in the system.

Repeat the above procedure for each mainline.

18) Apply the allowed UCAs to calculate your Transportation and Processing Allowance when

reporting and paying royalties.

Note: The above UCA calculation is an example of the simplest case scenario. If your plant varies significantly from the above example and you need assistance please refer to 30 CFR §1206.158 ‐ §1206.160 Federal gas and 30 CFR §1206.179 – §1206.181 for Indian gas. If you need further assistance, please send an e‐mail to **onrrunbundling@onrr.gov.**

For a complete list of what might be asked by ONRR in our attempt to unbundle see the **UCA Calculations Accounting and Contract Data Needs** and **UCA Calculation Engineering Data Needs Document**